#### Gokhale Education Society's R.N.C. Arts, J.D.B. Commerce & N.S.C. Science College, Nashik-Road

#### Short Term Credit Course (04 credits, 40 Hours: 30 Hours Lecture, 10 Hours Practicals)

#### on

#### **Computer Awareness and Its Applications**

For

#### T.Y.B.A. / T.Y.B.Com. /T.Y.B.Sc. regular/T.Y.B.Sc. Biotechnology/ T.Y.B.Sc. Computer Science T.Y.B.B.A./T.Y.B.C.A./

### Syllabus of the course

### **Objectives:**

Following are the objectives of the course

- 1. How to operate computer?
- 2. To develop basic knowledge in operating computers
- 3. To create edit and format documents using MS Word
- 4. To access the internet and find the Useful information for the study
- 5. To enhance the knowledge for web-based email account and attachment of documents
- 6. To use various Google tools and Google Drive
- 7. To enhance the knowledge about digital literacy to understand the concept of online banking

| Chapter   | Title of chapter                                          | No. of lectures |
|-----------|-----------------------------------------------------------|-----------------|
| Chapter 1 | Introduction to computers                                 | 04              |
|           | 1.1 Historical development of computers                   |                 |
|           | 1.2 information of computer, mobile/ tablet and           |                 |
|           | their applications                                        |                 |
|           | 1.3 Computer system components                            |                 |
|           | a) Central Processing Unit (CPU)                          |                 |
|           | <ul> <li>b) Input and output devices</li> </ul>           |                 |
|           | c) USB port and pen drive                                 |                 |
|           | d) Connecting power cord, keyboard, monitor,              |                 |
|           | mouse and printer to CPU                                  |                 |
|           | 1.4 Model questions and test                              |                 |
| Chapter 2 | Computer system operations                                | 04              |
|           | 2.1 Introduction                                          |                 |
|           | 2.2 Operating system and its usage                        |                 |
|           | 2.3 Basic operations                                      |                 |
|           | <ul> <li>a) How to operate Mouse and keyboard</li> </ul>  |                 |
|           | <ul> <li>b) Start and shutdown of computer</li> </ul>     |                 |
|           | <ul> <li>c) User interface of desktop computer</li> </ul> |                 |
|           | i) Taskbar                                                |                 |
|           | ii) Icons and shortcuts                                   |                 |
|           | iii) Running an application                               |                 |

| <b>[</b>  | iv) Scrollbor                                           |    |
|-----------|---------------------------------------------------------|----|
|           | iv) Scrollbar                                           |    |
|           | v) Help                                                 |    |
|           | 2.4 File and folder management                          |    |
|           | 2.5 Model questions and test                            |    |
|           |                                                         |    |
| Chapter 3 | Using MS word processor to create, edit and             | 05 |
|           | format documents                                        |    |
|           | 3.1 Introduction                                        |    |
|           | 3.2 Basics of word processor                            |    |
|           | 3.3 Operating MS Word processing package                |    |
|           | 3.4 Title bar, menu bar, toolbar and sidebar            |    |
|           | 3.5 Creating new documents                              |    |
|           | 3.6 Opening and closing documents                       |    |
|           | a. Opening documents                                    |    |
|           | <li>b. Save and save as documents</li>                  |    |
|           | c. Page setup                                           |    |
|           | d. Print preview                                        |    |
|           | e. Printing documents                                   |    |
|           | f. PDF file and saving documents                        |    |
|           | 3.7 Document manipulation and formatting, text          |    |
|           | selection, cut, copy and paste, undo and redo, font,    |    |
|           | color, style and size selection                         |    |
|           | 3.8 Alignment of text, spelling and grammar             |    |
|           | checking, shortcut keys                                 |    |
|           | 3.9 Model questions and test                            |    |
|           |                                                         |    |
| Chapter 4 | Introduction to spreadsheet                             | 05 |
| enapter i | 4.1 Microsoft Excel and Google sheet                    | 00 |
|           | 4.2 Data entry, copying, moving searching, editing,     |    |
|           | formatting the data                                     |    |
|           | 4.3 Applying formula and functions                      |    |
|           | 4.4 Conditional formatting, searching and filtering     |    |
|           | data                                                    |    |
|           |                                                         |    |
|           | 4.5 Charts: learning about charts, creating charts;     |    |
|           | Working with graphics, clip arts, smart art             |    |
|           | 4.6 Model questions and test                            |    |
| Chapter F | Internet and Coogle tools                               | 05 |
| Chapter 5 | Internet and Google tools                               | 05 |
|           | 5.1 Introduction to internet: Concept of internet,      |    |
|           | WWW, website address and URL                            |    |
|           | 5.2 Applications and usage of internet                  |    |
|           | 5.3 Modes of Connecting Internet (Hotspot, Wi-Fi,       |    |
|           | LAN Cable, Broadband, USB Tethering)                    |    |
|           | 5.4 Popular Web Browsers (Internet Explorer/Edge,       |    |
|           | Chrome Mazilla Eirofax)                                 |    |
|           | Chrome, Mozilla Firefox,)<br>5.5 Exploring the Internet |    |

|            | i. Surfing the web                                |    |
|------------|---------------------------------------------------|----|
|            | ii. Popular search engines                        |    |
|            | iii. Searching on the internet                    |    |
|            | 5.5 Gmail: creating mail ID sending mail and mail |    |
|            | options                                           |    |
|            | 5.3 Google forms- creating, posting, updating and |    |
|            | time limits, score review                         |    |
|            | 5.4 Google Drive- usage, share, upload and        |    |
|            | download files                                    |    |
|            | 5.5 Google extensions                             |    |
|            | 5.6 model questions and test                      |    |
| Chapter 6  | Understanding Financial Literacy and e-           | 05 |
|            | Governance Services                               |    |
|            | 6.0 Introduction                                  |    |
|            | 6.1 Objectives                                    |    |
|            | 6.2 Digital Financial Tools                       |    |
|            | i. Understanding OTP [One Time Password]and QR    |    |
|            | [Quick Response] Code                             |    |
|            | ii. UPI [Unified Payment Interface]               |    |
|            | iii. AEPS [Aadhaar Enabled Payment System]        |    |
|            | iv) USSD [Unstructured Supplementary Service      |    |
|            | Data]                                             |    |
|            | v) Card [Credit / Debit]                          |    |
|            | vi) eWallet<br>vii) PoS [Point of Sale]           |    |
|            | 6.3 Internet Banking                              |    |
|            | i. National Electronic Fund Transfer (NEFT)       |    |
|            | ii. Real Time Gross Settlement (RTGS)             |    |
|            | iii. Immediate Payment Service (IMPS)             |    |
|            | 6.4 Online Bill Payment                           |    |
|            | 6.5 Overview of e-Governance Services like        |    |
|            | Railway Reservation, Passport, e-Hospital [ORS]   |    |
|            | 6.6 Accessing e-Governance Services on Mobile     |    |
|            | Using "UMANG APP"                                 |    |
|            | 6.7 Model Questions and Answers                   |    |
|            |                                                   |    |
|            | Practicals based on above topics                  | 10 |
| Evaluation | MCQ based Online Examination of 50 marks          | 02 |
|            | Total Lectures in Hours                           | 40 |

1. Examination: MCQ based Question papers of 50 marks and 2Hr duration.

2. Each question will carry 01 Mark.

#### Gokhale Education Society's R.N.C. Arts, J.D.B. Commerce & N.S.C. Science College, Nashik-Road

# Schedule of Short-Term Course (3 credits, 30 hours)

### On

### **Computer Awareness and Its Applications**

For

#### T.Y.B.A./ T.Y.B.Com./T.Y.B.Sc. regular/T.Y.B.Sc. Biotechnology/ T.Y.B.Sc. Computer Science/ T.Y.B.B.A (C.A.) and T.Y.B.B.A.

| Sr.<br>No. | Day & Date            | Timings               | Name of the topic                                                                                               | Name of the resource person                                                                                                    |
|------------|-----------------------|-----------------------|----------------------------------------------------------------------------------------------------|----------------------------------------------------------------------------------------------------|
|            | Monday<br>24/01/2022  | 1.10 pm to<br>1.30 pm | Time for joining the participants                                                                               |                                                                                                    |
|            |                       | 1.30 pm to<br>2.00 pm | Opening Ceremony                                                                                                | <ul> <li>Dr. Manjusha Kulkarni<br/>Principal</li> <li>Dr. Vidyullata Hande</li> <li>Vice Principal, Commerce</li> <li>Faculty</li> <li>Dr. Anilkumar Pathare</li> <li>Vice Principal, Arts</li> <li>Faculty</li> <li>Dr. Kalyanrao Takale</li> <li>Coordinator, Science</li> <li>Faculty</li> </ul> |
| 1          | Monday<br>24/01/2022  | 2.10 pm to<br>3.00 pm | Introduction to computers<br>Historical development of<br>computers<br>* Model questions                        | Asst. Prof. Sonali Joshi                                                                                                    |
| 2          | Monday<br>24/01/2022  | 3.10 pm to<br>4.00 pm | Information of computer, mobile/<br>tablet and their applications<br>* Model questions                          | Asst. Prof. Sonali Joshi                                                                                                    |
| 3          | Monday<br>24/01/2022  | 4.10 pm to<br>5.00 pm | Computer system components<br>and installation of computer<br>system<br>* Model questions                       | Asst. Prof. Yogita<br>Sonawane                                                                                                    |
| 4          | Tuesday<br>25/01/2022 | 1.00 pm to<br>1.50 pm | Computer system operations<br>* Model questions                                                                 | Asst. Prof. Nimisha Gujar                                                                                                    |
| 5          | Tuesday<br>25/01/2022 | 2.00 pm to<br>2.50 pm | Basic operations: How to operate<br>Mouse and keyboard, Start and<br>shut down of computer<br>* Model questions | Asst. Prof. Vaishnavi<br>Kulkarni                                                                                                    |
| 6          | Tuesday<br>25/01/2022 | 3.00 pm to<br>3.50 pm | User interface of desktop<br>computer<br>* Model questions                                                      | Asst. Prof. Ketki Kulkarni                                                                                                    |

| 7  | Tuesday                               | 4.00 pm to            | File and folder management                                                                                                    | Asst. Prof. Amrapali                 |
|----|---------------------------------------|-----------------------|----------------------------------------------------------------------------------------------------|--------------------------------------|
|    | 25/01/2022<br>Wednesday<br>26/01/2022 | 4.50 pm<br>           | <ul> <li>* Model questions</li> <li>73<sup>rd</sup> Republic Day Holiday</li> </ul>                                                                                                    | Jadhav<br>                           |
| 8  | Thursday<br>27/01/2022                | 1.00 pm to<br>1.50 pm | Operating MS Word processing<br>package<br>* Model questions                                                                                                    | Asst. Prof. Rahul Uplaikar           |
| 9  | Thursday<br>27/01/2022                | 2.00 pm to<br>2.50 pm | Window Anatomy: Title bar,<br>menu bar, toolbar and sidebar<br>* Model questions                                                                                                    | Dr. Archana Patil                    |
| 10 | Thursday<br>27/01/2022                | 3.00 pm to<br>3.50 pm | Creating new documents<br>* Model questions                                                                                                    | Dr. Rajesh Khatri                    |
| 11 | Thursday<br>27/01/2022                | 4.00 pm to<br>4.50 pm | <b>Document manipulation and</b><br><b>formatting Part-I</b><br>Document manipulation and<br>formatting, text selection, cut,<br>copy and paste, undo and redo, font,<br>color, style and size selection<br>* Model questions | Asst. Prof. Priya Sonawani           |
| 12 | Friday<br>28/01/2022                  | 1.00 pm to<br>1.50 pm | <b>Document manipulation and</b><br><b>formatting Part-II</b><br>Alignment of text, spelling and<br>grammar checking, shortcut keys<br>* Model questions                                                                      | Dr. Neeta Kedar                      |
| 13 | Friday<br>28/01/2022                  | 2.00 pm to<br>2.50 pm | Introduction to spreadsheet<br>Microsoft Excel and Google sheet<br>* Model questions                                                                                                    | Asst. Prof. D.S. Bobade              |
| 14 | Friday<br>28/01/2022                  | 3.00 pm to<br>3.50 pm | Data entry, copying, moving<br>searching, editing, formatting the<br>data, Applying formula and<br>functions<br>* Model questions                                                                                             | Asst. Prof.<br>Dr. Rajashree D. Naik |
| 15 | Friday<br>28/01/2022                  | 4.00 pm to<br>4.50 pm | Conditional formatting, searching<br>and filtering data<br>* Model questions                                                                                                    | Asst. Prof.Nilesh Mahajan            |
| 16 | Saturday<br>29/01/2022                | 1.00 pm to<br>1.50 pm | Charts: learning about charts,<br>creating charts etc<br>* Model questions                                                                                                    | Asst. Prof.Dr. Kishori<br>Dhumal     |
| 17 | Saturday<br>29/01/2022                | 2.00 pm to<br>2.50 pm | Working with graphics, clip<br>arts, smart art<br>* Model questions                                                                                                    | Asst. Prof. Priyanka<br>Belgaonkar   |
| 18 | Saturday<br>29/01/2022                | 3.00 pm to<br>3.50 pm | Introduction to internet:<br>Concept of internet, WWW,<br>website address and URL,<br>Applications and usage of internet<br>* Model questions                                                                                 | Dr. Manish Pawar                     |

| 19 | Saturday<br>29/01/2022 | 4.00 pm to<br>4.50 pm | Modes of Connecting Internet<br>(Hotspot, Wi-Fi, LAN Cable, | Asst. Prof. Vishal Mane       |
|----|------------------------|-----------------------|-------------------------------------------------------------|-------------------------------|
|    |                        |                       | Broadband, USB Tethering)<br>* Model questions              |                               |
| 20 | Sunday                 | 1.00 pm to            | Using Web Browsers &                                        | Asst. Prof. Rajeshwar         |
|    | 30/01/2022             | 1.50 pm               | Exploring the Internet                                      | Singh Panwar                  |
|    |                        |                       | * Model questions                                           |                               |
| 21 | Sunday                 | 2.00 pm to            | Gmail and Google forms                                      | Dr. Meenakshi Rathi           |
|    | 30/01/2022             | 2.50 pm               | * Model questions                                           |                               |
| 22 | Sunday                 | 3.00 pm to            | Google Drive & Google                                       | Dr. Kailas Borase             |
|    | 30/01/2022             | 3.50 pm               | extensions                                                  |                               |
| 23 | Sunday                 | 4.00 pm to            | * Model questions<br>Understanding Financial Literacy       | Asst. Prof. Nitin Joshi       |
| 23 | Sunday<br>30/01/2022   | 4.00 pm to<br>4.50 pm | * Model questions                                           | Asst. FIOI. Multi Joshi       |
| 24 | Monday                 | 1.00 pm to            | Digital Financial Tools:                                    | Dr. U. B. Sonkambale          |
|    | 31/01/2022             | 1.50 pm               | * Model questions                                           | Di. C. D. Sonkanibule         |
| 25 | Monday                 | 2.00 pm to            | Internet Banking and Online Bill                            | Asst. Prof. Ganesh Dilwale    |
|    | 31/01/2022             | 2.50 pm               | Payment                                                     |                               |
|    |                        | -                     | * Model questions                                           |                               |
| 26 | Monday                 | 3.00 pm to            | <b>Overview of e-Governance</b>                             | Asst. Prof. Raviraj Labhade   |
|    | 31/01/2022             | 3.50 pm               | Services like Railway Reservation,                          |                               |
|    |                        |                       | Passport, e-Hospital [ORS]                                  |                               |
| ~- |                        |                       | * Model questions                                           |                               |
| 27 | Monday                 | 4.00 pm to            | Accessing e-Governance Services                             | Dr. Shayonti Talwar/          |
|    | 31/01/2022             | 4.50 pm               | on Mobile by using "UMANG APP"                              | Dr. Satish Chavan             |
|    |                        |                       | * Model questions                                           |                               |
| 28 | Monday                 | 5.00 pm to            | Valedictory Function                                        | Dr. Manjusha Kulkarni         |
|    | 31/01/2022             | 5.30 pm               | 2                                                           | Principal                     |
|    |                        |                       |                                                             | Dr. Vidyullata Hande          |
|    |                        |                       |                                                             | Vice Principal, Commerce      |
|    |                        |                       |                                                             | Faculty                       |
|    |                        |                       |                                                             | Dr. Anilkumar Pathare         |
|    |                        |                       |                                                             | Vice Principal, Arts          |
|    |                        |                       |                                                             | Faculty                       |
|    |                        |                       |                                                             | Dr. Kalyanrao Takale          |
|    |                        |                       |                                                             | Coordinator, Science          |
| 30 | Tuesday                | 1.00 pm to            | Online Examination                                          | Faculty<br>Compulsory for all |
| 50 | 01/02/2022             | 3.00 pm               | (50 Marks)                                                  | students of above classes     |
|    |                        | 5.00 pm               | (00 marms)                                                  | students of above classes     |

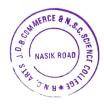

llhun: レ

Dr. Manjusha Kulkarni I/C Principal I/C PRINCIPAL R.N.C.Arts, J.D.B. Commerce and N.S.C. Science College, Nasik Road

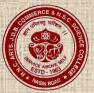

Gokhale Education Society's R.N.C. Arts, J.D.B. Commerce & N.S.C. Science College, Nashik-Road

Short Term Course (3 credits, 30 hours)

on

### **Computer Awareness and Its Applications**

For

T.Y.B.A. / T.Y.B.Com. /T.Y.B.Sc. regular/T.Y.B.Sc. Biotechnology/ T.Y.B.Sc. Computer Science/ T.Y.B.B.A.(C.A.) and T.Y.B.B.A.

# Opening Ceremony Monday, 24 January 2022 at 1.30 pm Programme Schedule

 1.30-1.33 pm: Introduction: Dr. S. M. Chavan Coordinator, Short Term Course
 1.33-1.35 pm: Guidance by Dr. A.R. Pathare, Vice-Principal, Arts faculty
 1.35-1.38 pm: Guidance by Dr. K.C. Takale Coordinator, Science Faculty
 1.39-1.55 pm: Address by Dr. Manjusha Kulkarni Principal
 1.55-1.58 pm: Vote of thanks: Dr. Manish Pawar

Please join the following link to attend function: https://meet.google.com/bna-jivn-apk

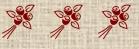

## Gokhale Education Society's R. N. C. ARTS, J. D. B. COMMERCE & N. S. C. SCIENCE COLLEGE, NASHIK ROAD, 422101

# **Notice for FY BBASem I**

All students of FY BBA are hereby informed that the Add on course is scheduled from  $4^{th}$ -  $8^{th}$  December 2020 as per the following timetable.

# Skill Enhancement Course (Add on Course)

### on

# **Basic Managerial Skills**

| Day &Date                     | Teacher<br>Incharge | Time                  | Session                                 | Resource Person                                                           |
|-------------------------------|---------------------|-----------------------|-----------------------------------------|---------------------------------------------------------------------------|
| Friday<br>04/12/2020<br>Pawar |                     | 7.30 am to 8.00 am    | Inaugural Programme                     | Prof. Dr. S. N. Tupe<br>(Principal)<br>Dr. M. D. Auti<br>(Vice Principal) |
|                               | 8.00 am to 9.00 am  | Self Management       | Dr. ManeshPawar                         |                                                                           |
|                               | Manish              | 9.00 am to 10.30 am   | Exercise on Self<br>Management          | Dr. ManeshPawar                                                           |
|                               |                     |                       | 10. 30 am to 10.45 Break                |                                                                           |
|                               |                     | 10.45 am to 12. 15 pm | Communication Skills                    | Mrs. Neeta Kedar                                                          |
|                               |                     |                       | 12.15 pm to 1.45 pm                     | Exercise on<br>Communication Skills                                       |
| ·                             |                     | 2.00 pm to 3.00 pm    | Library Assignment                      |                                                                           |
| Saturday<br>05/12/2020        | Dr. Neeta           | 7.30 am to 9.00 am    | Stress & Mind<br>Management             | Mrs. Sonal Joshi                                                          |
|                               | Kedar               | 9.00 am to 10.30 am   | Exercise on Stress & Mind<br>Management | Mrs. Sonal Joshi                                                          |
|                               |                     |                       | 10. 30 am to 10.45 Break                |                                                                           |

| 1 | 10.45 am to 12.15 pm | How to make an effective<br>Presentation? | Mrs. Mugdha Joshi  |
|---|----------------------|-------------------------------------------|--------------------|
|   | 12.15 pm to 1.45 pm  | Soft Skills                               | Mrs. DeeptiBhutada |
|   | 2.00 pm to 3.00 pm   | Library Ass                               | ignment            |

| Tuesday<br>08/12/2020 Rajeshw | Mr.<br>RajeshwarsingPanwar | 9.00 am to 10.30<br>am   | Report Writing &<br>Assignment<br>Submission<br>0.30 am to 10.45 am Bi | Ms. KetakiKulkarni<br>reak<br>Prof. Dr. S. N. Tupe |
|-------------------------------|----------------------------|--------------------------|------------------------------------------------------------------------|----------------------------------------------------|
|                               | 0.275425.070               | 10.45 am to 11.45        | 0.30 am to 10.45 am B<br>Valedictory                                   | 1                                                  |
|                               | 6.25342.870                |                          |                                                                        | reak                                               |
|                               |                            | 9.00 am to 10.30         | Report Writing &                                                       | Ms KetakiKulkarni                                  |
|                               |                            | 7.30 am to 9.00 am       | Group Activity /<br>Presentation                                       | Mrs. Neeta Kedar                                   |
|                               |                            | 2.00 pm to 3.00 pm       |                                                                        | Assignment                                         |
|                               |                            | 12.15 pm to 1.45<br>pm   | Leadership & Team<br>Building                                          | Dr. S. D. Joshi                                    |
| 12 2020                       |                            | 10.45 am to 12. 15<br>pm | Event Management                                                       | Dr. Sushumna Kane                                  |
| Monday<br>07/12/2020          | Ms. KetakiKulkarni         |                          | 10. 30 am to 10.45 Brea                                                | ak                                                 |
|                               |                            | 9.00 am to 10.30<br>am   | Exercise on<br>Interview<br>Techniques                                 | Ms. PriyankaUpadhye                                |
|                               |                            | 7.30 am to 9.00 am       | Interview<br>Techniques                                                | Ms. PriyankaUpadhye                                |

(Dr. ManishPawar) Coordinator

x

1

Vice Principal

12/161 R.N.C. Arts, Commerce and N.S.C. Science Coilege, Nasik Road 133

### Gokhale Education Society's R. N. C. ARTS, J. D. B. COMMERCE & N. S. C. SCIENCE COLLEGE, NASHIK ROAD, 422101

Date: 11th June 2021

# Notice for FY BBA Sem II

All students of FY BBA are hereby informed that the Add on course is scheduled from 21st - 24<sup>th</sup>June2021 as per the following timetable.

## Skill Enhancement Course (Add on Course)

| Date       | Day                                     | Time                 | Session                    | Resource Person      |
|------------|-----------------------------------------|----------------------|----------------------------|----------------------|
| 21/06/2021 | )21 Monday                              | 8.00 am to 9.30 am   | Life Skill<br>Management   | Dr. Manish Pawar     |
|            |                                         | 9.30 am to 11.00     | Personality<br>Development | Dr. ManishaBhamre    |
|            |                                         |                      | 11.00 am to 11.15 Break    |                      |
|            |                                         | 11.15 am to 01.15 pm | Activity/ Exercise         | Dr. Manish Pawar     |
|            |                                         | 01.30 pm to 3.30 pm  | Library                    | Assignment           |
|            |                                         | 8.00 am to 9.30 am   | Self-Motivation            | Ms. PriyankaUpadhye  |
| 22/06/2021 |                                         | 9.30 am to 11.00     | Activity/ Exercise         | Dr. Mrs. Neeta Kedar |
|            | 06/2021 Tuesday 11.00 am to 11.15 Break |                      | ık                         |                      |
|            |                                         | 11.15 am to 01.15 pm | Manners and<br>Etiquettes  | Dr. Mrs. Neeta Kedar |
|            |                                         | 01.30 pm to 3.30 pm  | Pres                       | sentation            |

### on

## **Personality Development & Soft Skills**

•

|            |           | 8.00 am to 9.30 am   | Public Speaking                                | Mrs. DeeptiBhutada         |                  |
|------------|-----------|----------------------|------------------------------------------------|----------------------------|------------------|
|            |           | 9.30 am to 11.00     | Soft Skills                                    | Mrs.<br>SnehaRatnaparakhi  |                  |
| 23/06/2021 | Wednesday |                      | 11.00 am to 11.15 Brea                         | ak                         |                  |
|            |           | 11.15 am to 01.15 pm | Activity/ Exercise                             | Dr. Mrs. Neeta Kedar       |                  |
|            |           | 01.30 pm to 3.30 pm  | Group                                          | Discussion                 |                  |
|            | Thursday  | 8.00 am to 9.30 am   | Positive Thinking<br>and Positive Attitude     | Mrs. Sonal Joshi           |                  |
|            |           |                      | 9.30 am to 11.00                               | Group Activity             | Mrs. Sonal Joshi |
|            |           |                      | 11.00 am to 11.15 Brea                         | ık                         |                  |
| 24/06/2021 |           | 11.15 am to 12.15 pm | Report Writing and<br>Assignment<br>Submission | Ms. KetakiKulkarni         |                  |
|            |           | 12.30 pm to 1.30 pm  | Examination                                    | Mr.<br>RajeshwarsingPanwar |                  |

(Dr. M. P. Pawar)

Coordinator

Vice Principal

Principal Principal R.N.C. Arts, J. 3. Commerce and N.S.C. Science College, Nasik Road

### Gokhale Education Society's R. N. C. ARTS, J. D. B. COMMERCE & N. S. C. SCIENCE COLLEGE, NASHIK ROAD, 422101

Date: 20th June 2021

# Notice for SY BBA Sem IV

All students of FY BBA are hereby informed that the Add on course is scheduled from 1st - 05<sup>th</sup>July2021 as per the following timetable.

# Skill Enhancement Course (Add on Course)

on

# **Communication Skills for Managers**

| Date       | Day      | Time                    | Session                                                            | Resource Person                  |  |
|------------|----------|-------------------------|--------------------------------------------------------------------|----------------------------------|--|
|            |          | 7.30 am to 8.00 am      | Inaugural Programme                                                | Dr. M. D. Auti<br>Dr. S. N. Tupe |  |
|            |          | 8.00 am to 9.30 am      | Team Building and<br>Communication<br>Skills for Managers          | Dr. Manish Pawar                 |  |
| 01/07/2021 |          | 9.30 am to 11.00        | Activity/ Exercise                                                 | Dr. Manish Pawar                 |  |
|            | Thursday | 11.00 am to 11.15 Break |                                                                    |                                  |  |
|            |          | 11.15 am to 01.15 pm    | Interpersonal<br>Relationship Skills<br>and Motivational<br>Skills | Mr. AnupMohadkar                 |  |
|            |          | 01.30 pm to 3.30 pm     | Library /                                                          | Assignment                       |  |
| 02/07/2021 | Friday   | 8.00 am to 9.30 am      | Written<br>Communication<br>Skills                                 | Dr. Mrs. Neeta Kedar             |  |
|            |          | 9,30 am to 11.00        | Activity/ Exercise                                                 | Dr. Mrs. Neeta Kedar             |  |

| 11.00 am to 11.15 Break |                    |                 |  |
|-------------------------|--------------------|-----------------|--|
| 11.15 am to 01.15 pm    | Negotiation Skills | Dr. NileshPawar |  |
| 01.30 pm to 3.30 pm     | Presentation       |                 |  |

| 03/07/2021 | Saturday | 8.00 am to 9.30 am      | Oral Communication<br>Skills                                  | Ms. KetakiKulkarni          |  |
|------------|----------|-------------------------|---------------------------------------------------------------|-----------------------------|--|
|            |          | 9.30 am to 11.00        | Activity/ Exercise                                            | Ms. KetakiKulkarni          |  |
|            |          | 11.00 am to 11.15 Break |                                                               |                             |  |
|            |          | 11.15 am to 01.15 pm    | Communication for<br>Shaping<br>Relationships at<br>workplace | Dr. Mrs.<br>KanchanNikam    |  |
|            |          | 01.30 pm to 3.30 pm     | Group Discussion                                              |                             |  |
| 05/07/2021 | Monday   | 8.00 am to 9.30 am      | Leadership Skills                                             | Mr.<br>RajeshwarsinghPanwar |  |
|            |          | 9.30 am to 11.00        |                                                               |                             |  |
|            |          | 11.00 am to 11.15 Break |                                                               |                             |  |
|            |          | 11.15 am to 12.15 pm    | Report Writing and<br>Assignment<br>Submission                | Ms. KetakiKulkarni          |  |
|            |          | 12.30 pm to 1.30 pm     | Examination                                                   | Mr.<br>RajeshwarsinghPanwar |  |

(Dr. M. P. Pawar) Coordinator

Vice Principal

I/c Principal PRINCIPAL R.N.C. Arts, J 3. Commerce and N.S.C. Science College, Nasik Road.

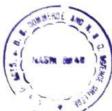